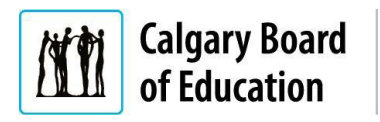

## **Accepting an Online Job Offer | External Applicants**

Quick Reference Guide

## **Purpose**

This quick reference guide provides instructions for applicants who are not currently Calgary Board of Education (CBE) employees on how to accept an online job offer.

**NOTE**: Job offers have an expiry date. You must respond to your job offer before this date.

The **Instructions** column below lists the steps required to complete each task. The **Notes** column provides additional information and/or screenshots to help you locate the input field on the screen.

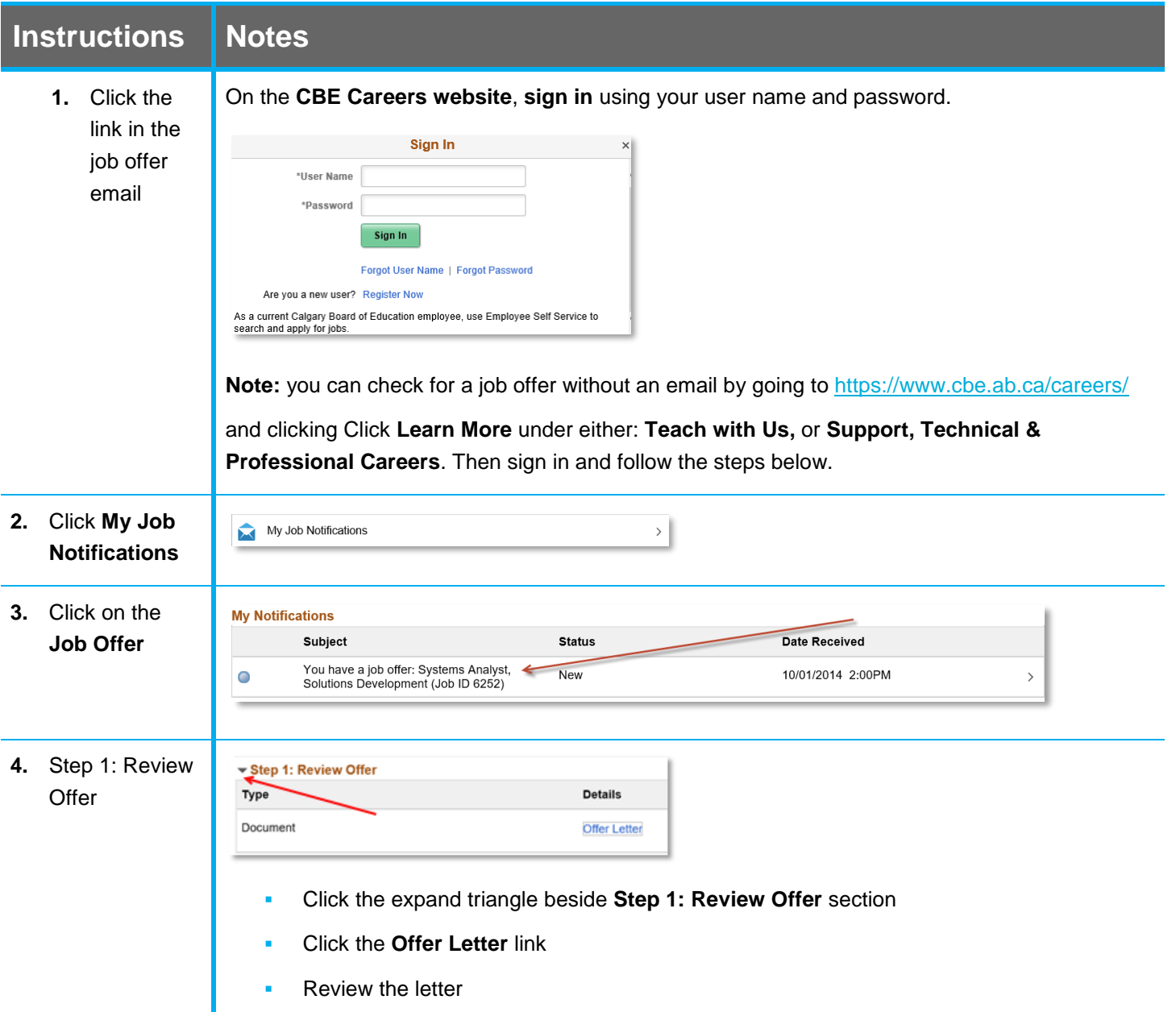

## **Quick Reference Guide:** Accepting Online Job Offer – External Applicants

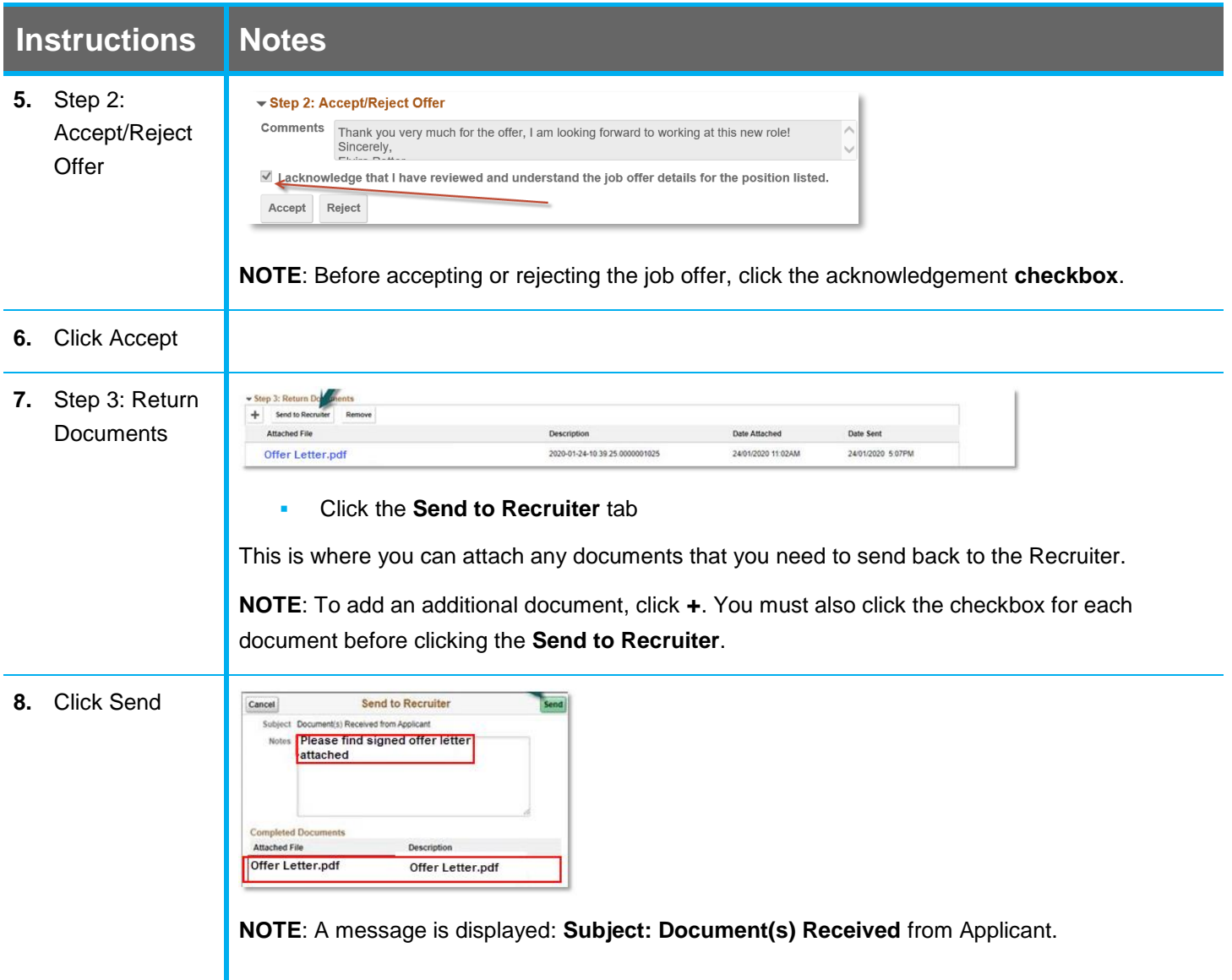

For answers to further questions regarding accepting online job offers for external applicants, call the **HR Employee Contact Centre (ECC)** directly at **(403) 817 7333**.